#### *VOCABULARIO DE COMANDOS BÁSICOS EN PROCESSING 1/7*

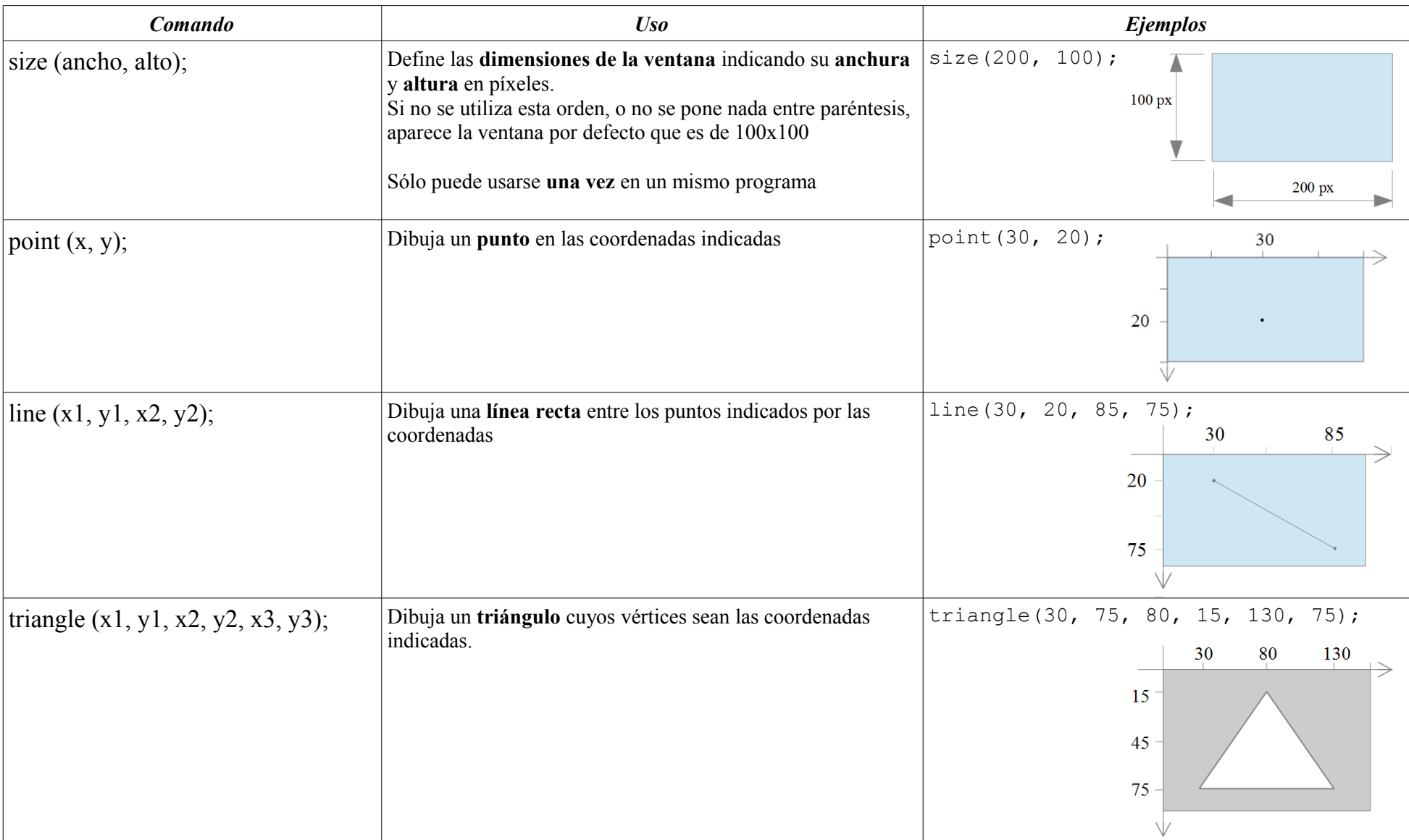

Extraído, traducido y adaptado de la guía de Referencia de Processing en<https://processing.org/reference/>

# *VOCABULARIO DE COMANDOS BÁSICOS EN PROCESSING 2/7*

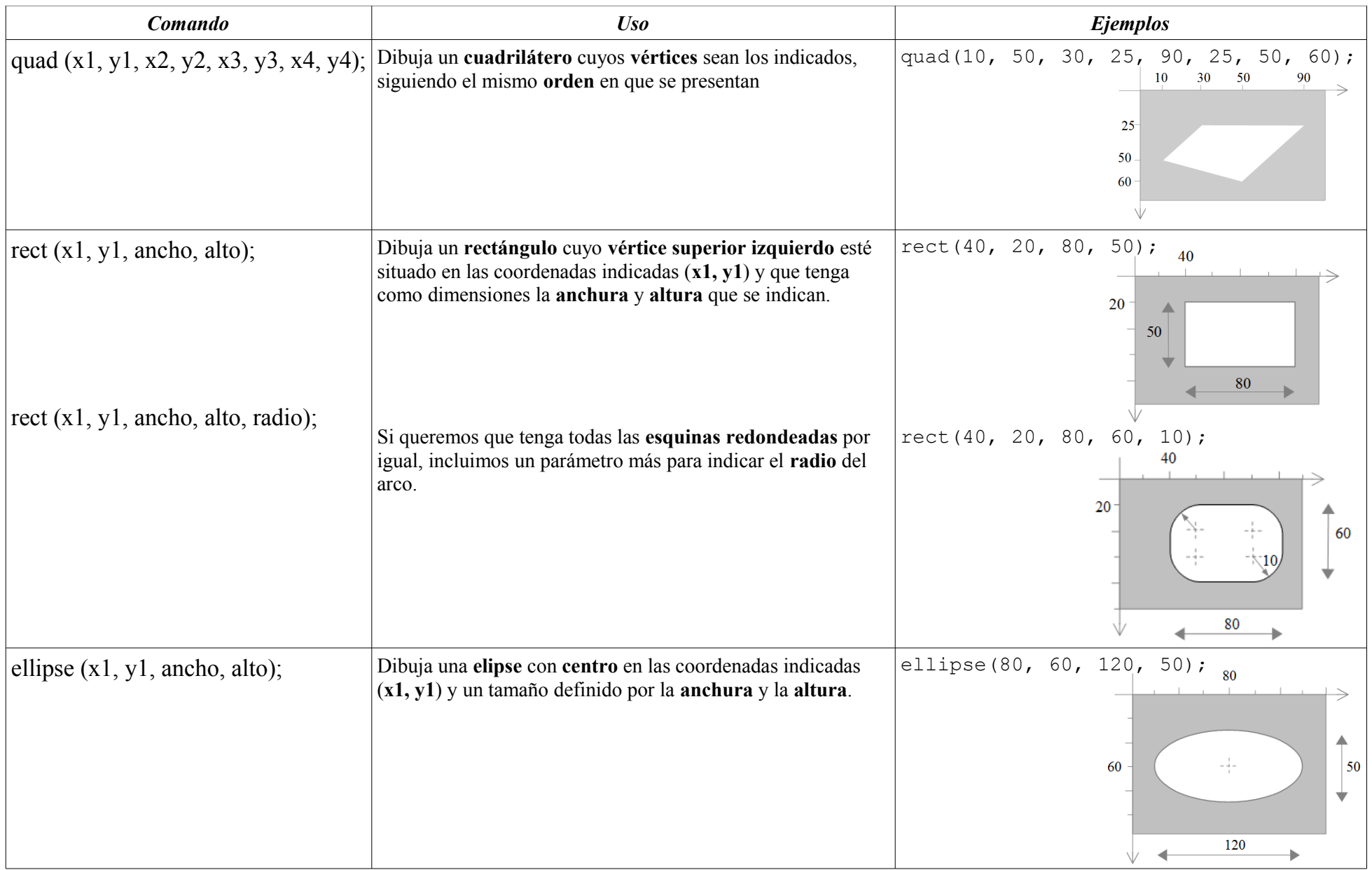

# *VOCABULARIO DE COMANDOS BÁSICOS EN PROCESSING 3/7*

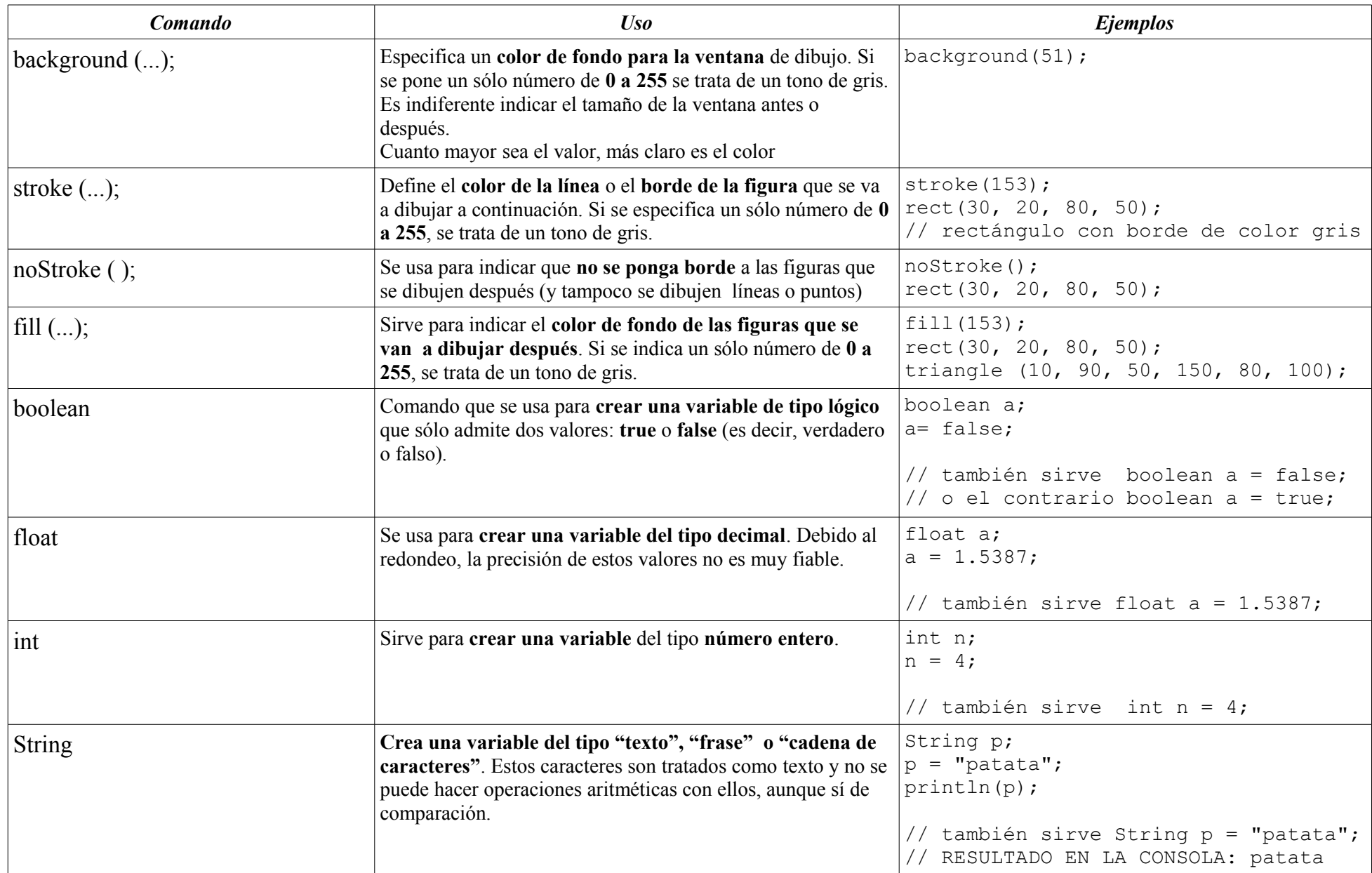

# *VOCABULARIO DE COMANDOS BÁSICOS EN PROCESSING 4/7*

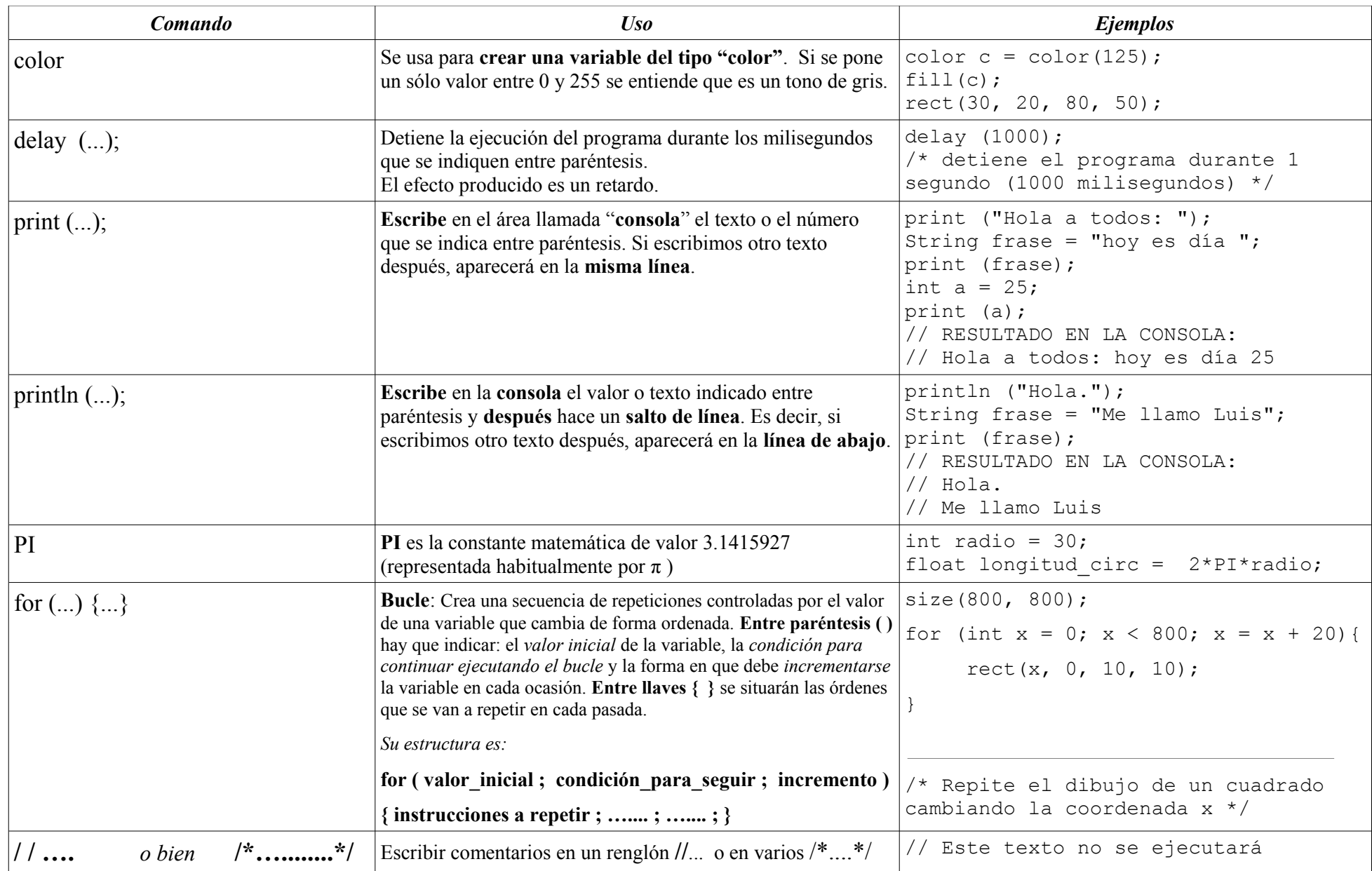

### *VOCABULARIO DE COMANDOS BÁSICOS EN PROCESSING 5/7*

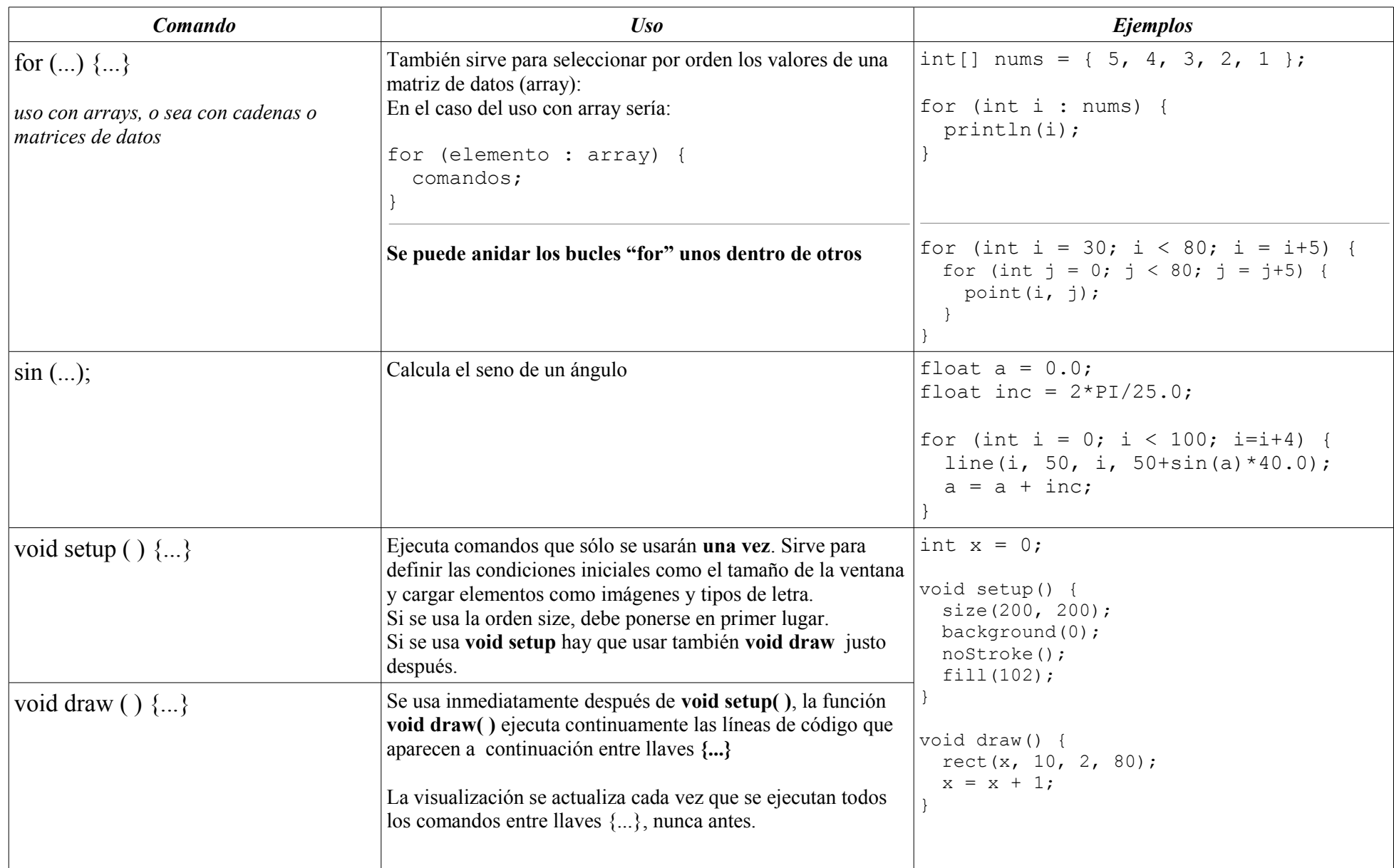

### *VOCABULARIO DE COMANDOS BÁSICOS EN PROCESSING 6/7*

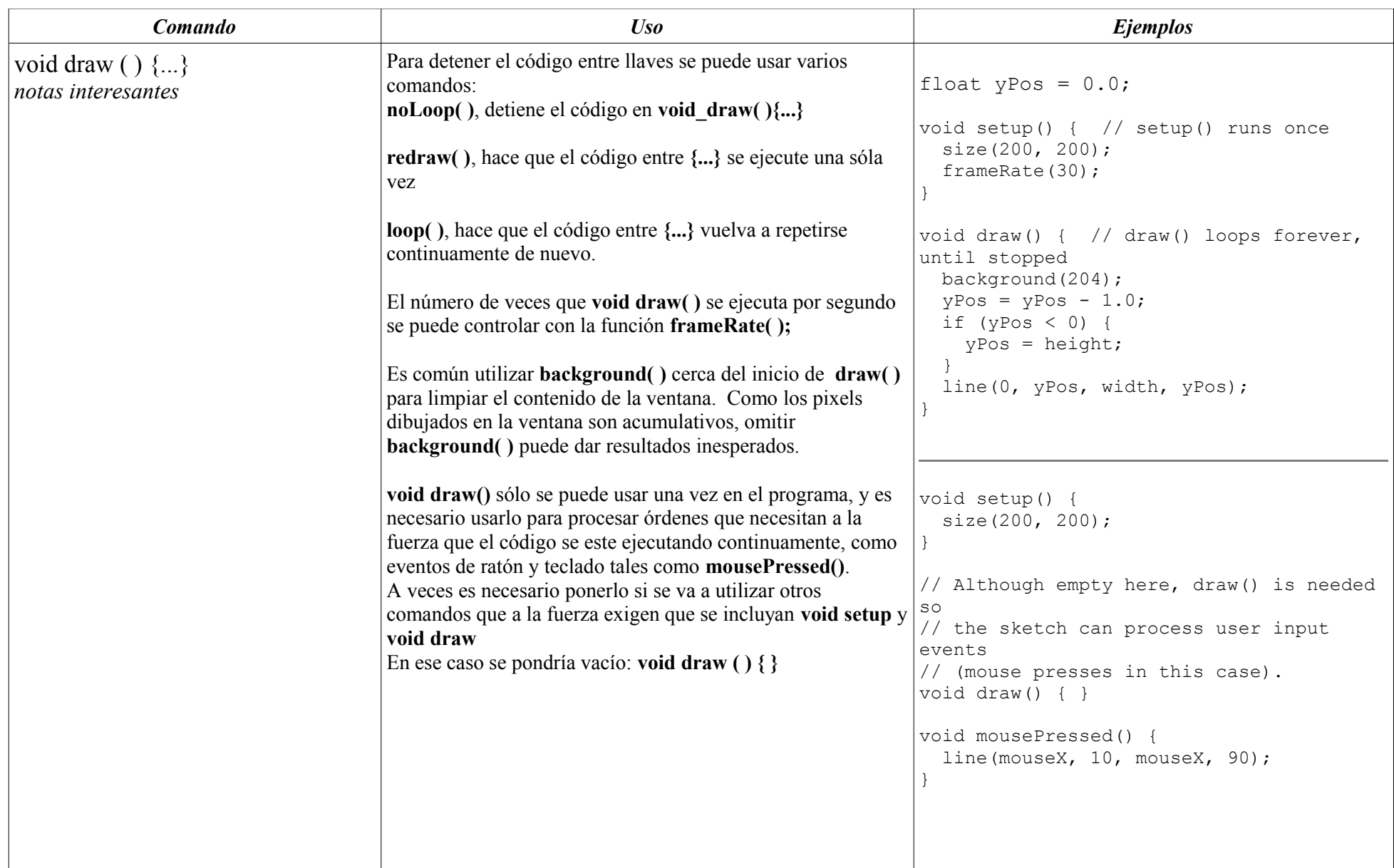

# *VOCABULARIO DE COMANDOS BÁSICOS EN PROCESSING 7/7*

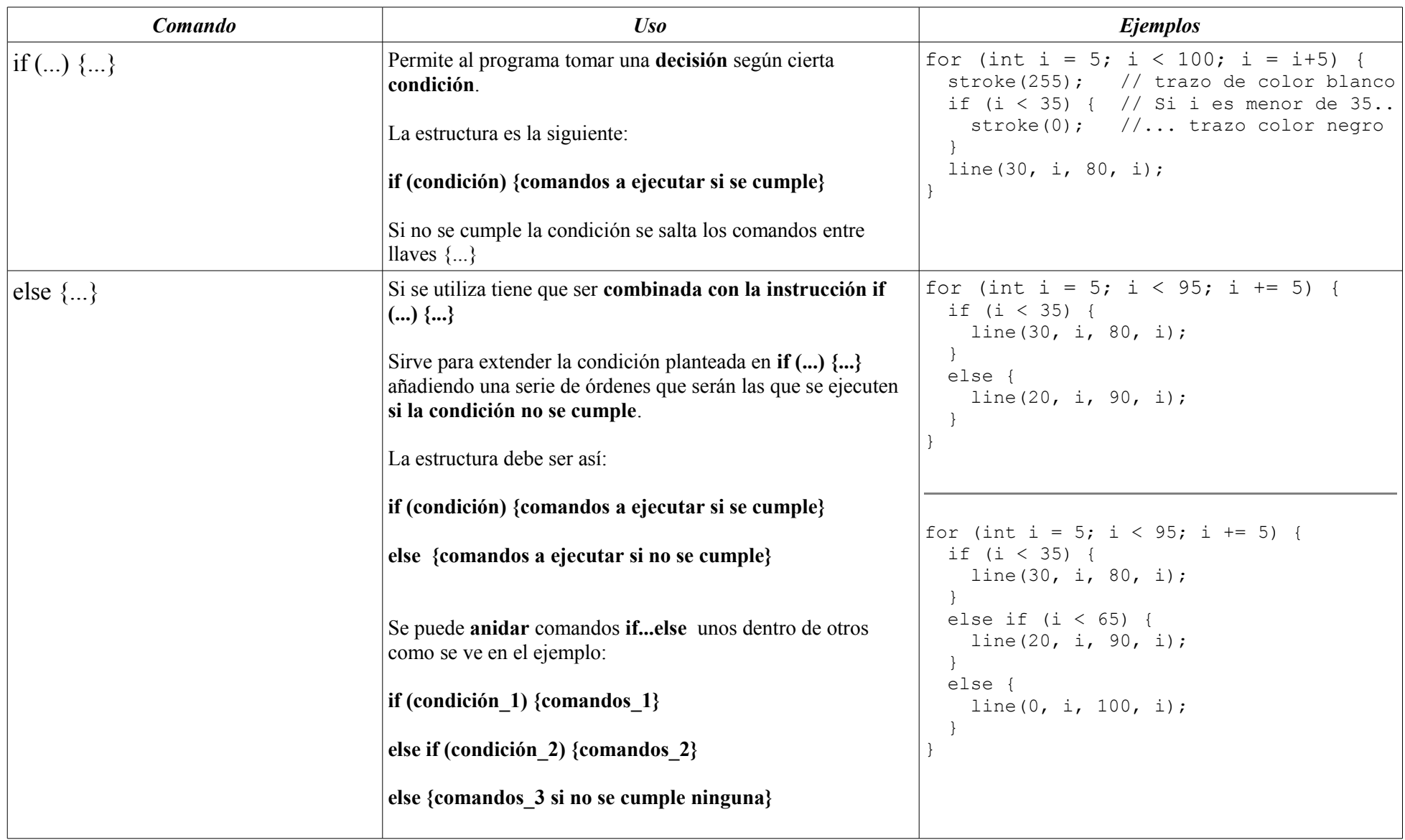